# GATE Optical Imaging SHFJ Status Report

### September 25th 2012

**HGATE** 

## Gate V6.2 – Optical Module

### « GATE USE OPTICAL »

♦ geometry/src/GateOpticalSystem.cc (OpticalSystem)

♦ digits hits/src/GateToOpticalRaw.cc + Messenger - the result of the projection is written in a binary output file (+ hdr)

◆ examples/example\_OPTICAL

- macros for a simple simulation + drawBranches.C

♦ digits\_hits/src/GateToRoot.cc

- new branches particle momentum direction and m\_rootOpticalFlag
- /gate/output/root/setRootOpticalFlag 0 or 1

♦ Surface.xml and Materials.xml (values in increasing order of energy – Important if using Geant4.9.5 and Geant4.9.5.p01)

## Optical Imaging : Status of the GPU code

Improvements in Mie scattering

### Mie scattering Improvements

The previous code was done for *only for one* value of the photon scattering length. In the new code, we created a table of scattering lenghts versus the photon energy  $(E, L_{min})$  for each of the 15 materials:

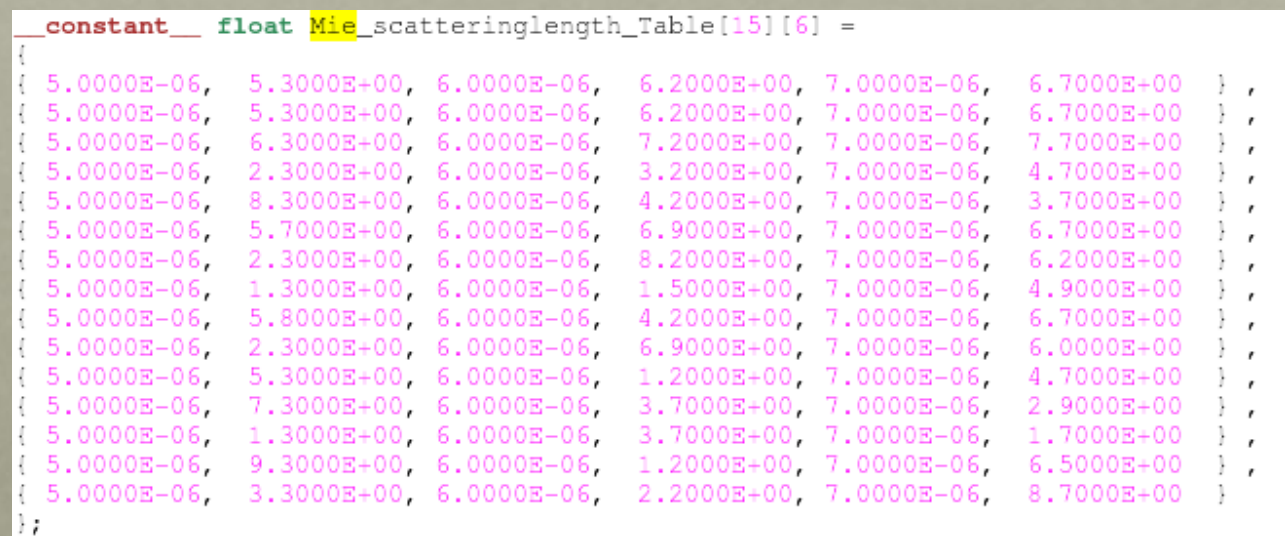

+ Log Log interpolation:

float loglog(float x, float x0, float y0, float x1, float y1) { if  $(x < x0)$  {return  $y0;$ } if  $(x > x1)$  {return  $y1;$ }  $x0 = 1.0f / x0;$ **return** powf(10.0f,  $log10f(y0) + log10f(y1/y0) * log10f(x * x0)/log10f(x1 * x0));$ 

# Log Log interpolation - Validation

float loglog\_result =  $loglog(5.8000E-06, 5.0000E-06, 5.3, 6.0000E-06, 6.2)$ ; printf("loglog =  $\aleph e \nightharpoonup n$ ", loglog result);

 $\rightarrow$  loglog = 6.021795

#### Old Code : unique  $L_{Mie} = 6.021795$

#### New Code : Mie scattering length from Table + LogLog interpolation

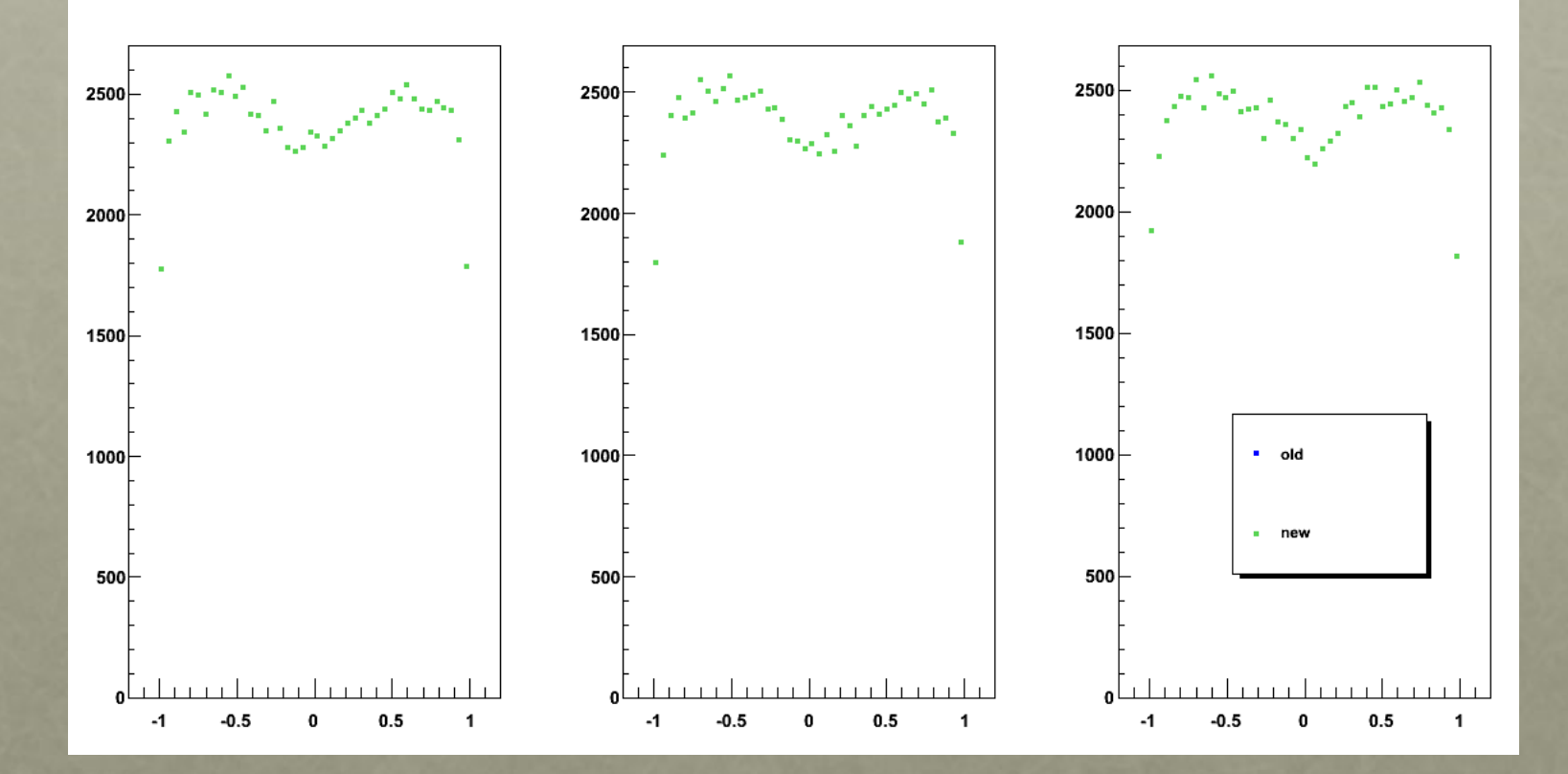

## Optical Imaging : Status of the GPU code

Fresnel Process at Boundaries

### Simple two materials benchmark to test Gate GPU code

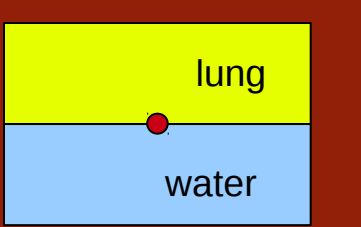

Isotropic photon source of 5.8eV

Anisotropy is 0.6 for both water and lung.

Most att. material : lung

Input table for scattering lengths + LogLog interpolation :

Water = 6.021795mm  $Lung = 3.009411mm$ 

Source position : (200,200,200)mm (200,200,100)mm

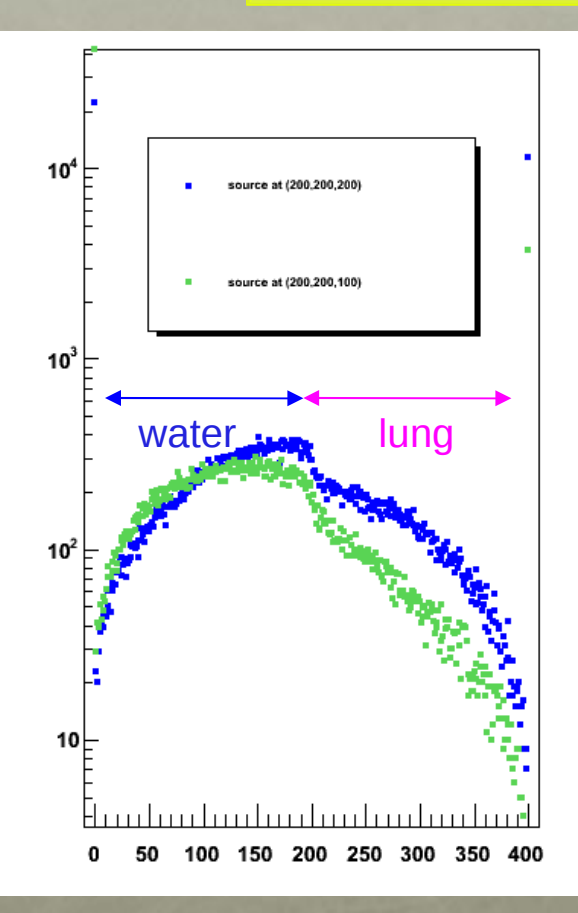

#### ONLY Mie scattering physics process

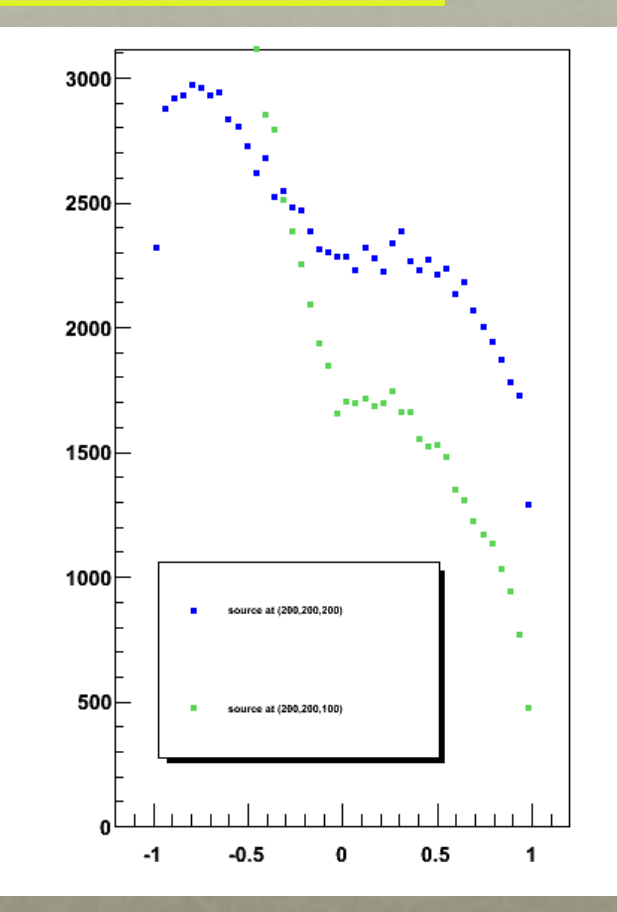

### Implementation of the Fresnel Reflectance (following the MCML code)

The fraction of the incident light that is reflected from the interface is given by the reflectance R and the fraction that is refracted by the transmittance T=(1-R).

```
// Compute the Fresnel reflectance-
 device float RFresnel (float n incident 2.4% incident refractive index.*/
                                  float n_transmit, /* transmit refractive index.*/
                                  float "8" incident_angle, \/* cosine of the incident angle. 0<a1<90 degrees. */
                                  float *e-transmission-angle Ptr) /* pointer to the cosine of the transmission angle. a2>0. */
 float r;
                                                    /** matched boundary. **/
 if(n \text{ incident} == n \text{ transmit})*c_transmission_angle_Ptr = c_incident_angle;
   r = 0.0;else if (c incident angle>COSZERO) { /** normal incident. **/
    *c_transmission_angle_Ptr = c_incident_angle;
   r = (n_ttransmit-n_incident)/(n_ttransmit+n_incident);r * = r;else if (c_iincident_angle<COS90D) { /** very slant. **/
   *c_transmission_angle_Ptr = 0.0;
   r = 1.0;else\frac{1}{2} /** qeneral. **/
                       /* sine of the incident and transmission angles. */
   float sal, sa2;
   float ca2:
   sal = sqrt(1-c_incident_angle*c_incident_angle);
   sa2 = n incident *sal/n_transmit;
   if(sa2>=1.0) { \frac{1}{2} /* double check for total internal reflection. */
      *c transmission angle Ptr = 0.0.
     r = 1.0;else
     float cap, cam;
                       /* cosines of the sum ap or difference am of the two *//* angles. ap = a_incident+a_transmit am = a_incident - a_transmit. */
     float sap, sam; /* sines. */
      *c_transmission_angle_Ptr = ca2 = sqrt(1-sa2*sa2);
      cap = c_incident_angle*ca2 - sal*sa2; /* c+ = cc - ss. */
     cam = c_incident_angle*ca2 + sal*sa2; /* c- = cc + ss. */
     \text{sap} = \text{sal} * \text{ca2} + \text{c}_\text{incident\_angle} * \text{sa2}; /* \text{s+} = \text{sc} + \text{cs}. */
      \text{sam} = \text{sal} \cdot \text{ca2} - \text{c incident angle} \cdot \text{sa2}; /* s- = sc - cs. */
      r = 0.5*sam*sam*(cam*cam+cap*cap)/(sap*sap*cam*cam);
```
 $return(r);$ 

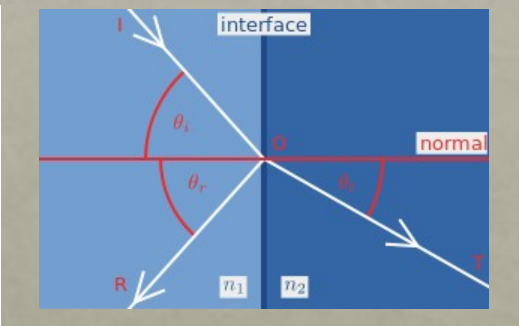

```
Validation: Rfresnel(1.2, 1.4, 0.7, &ca_transmission) = 0.00953686 OK!
```
## Fresnel Process Implementation: Reflection and Refraction

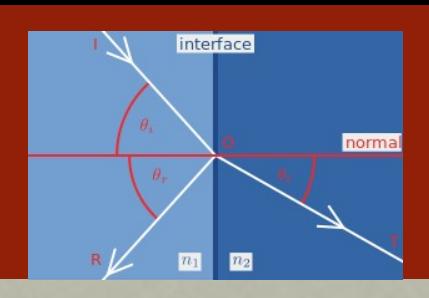

device float3 Fresnel process (StackGamma stackgamma, unsigned int id, unsigned short int \*mat i Ptr, unsigned short int mat t) {

```
float uz = stackgamma.dz[id]; /* z directional cosine. */
float uzl; \frac{1}{x} cosines of transmission angle. */
float r=0.0; /* reflectance */
float ni = mat Rindex [*mat_i_Ptr];
float nt = mat Rindex [mat t];
                                                                                                   Total Internal Reflection : 
/* Get r. */if (uz <= 0.7) /* 0.7 is the cosine of the critical angle of total internal reflection */
                                                                                                    \theta > \theta_c no light can pass through
r=1.0. r=1.0 r=1.0 r=0.0 r=0.0 r=0.0 r=0.0 r=0.0 r=0.0 r=0.0 r=0.0 r=0.0 r=0.0 r=0.0 r=0.0 r=0.0 r=0.0 r=0.0 r=0.0 r=0.0 r=0.0 r=0.0 r=0.0 r=0.0 r=0.0 r=0.0 r=0.0 r=if (Brent_real(id, stackgamma.table_x_brent, 0) > r) { /* transmitted */
    stackgamma.dx[id] *= ni/nt;stackgamma.dy[id] * = ni/nt;stackgamma.dz[id] = uz1;/* reflected. */
elsestackgamma.dzid] = -uz;\leftarrow Code returns the photon NEW direction.
      return make_float3(stackgamma.dx[id], stackgamma.dy[id], stackgamma.dz[id]);
// vesna - Fresnel Process
```
#### Problem:

When using the woodcock tracking implemented in the GPU standalone code, we apply the Fresnel equations at the next particle position which is not the surface between 2 materials. We need to modify the tracking so that the new particle position where we apply the Fresnel process is on the interface between two materials.

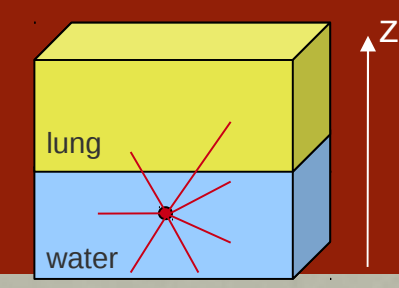

- voxelized phantom : 100x100x100
- voxel size = 4mm
- most  $att$  mat = lung (tracking)
- 5.8eV optical photons
- statistics : 10M
- Isotropic source at (200,200,100)mm
- NO total internal reflection
- $R_{index}^{water} = 1.2$  and  $R_{index}^{lung} = 1.4$
- Anisotropy = 0.6 for both materials
- Different Mie scattering properties
- + loglog interpolation

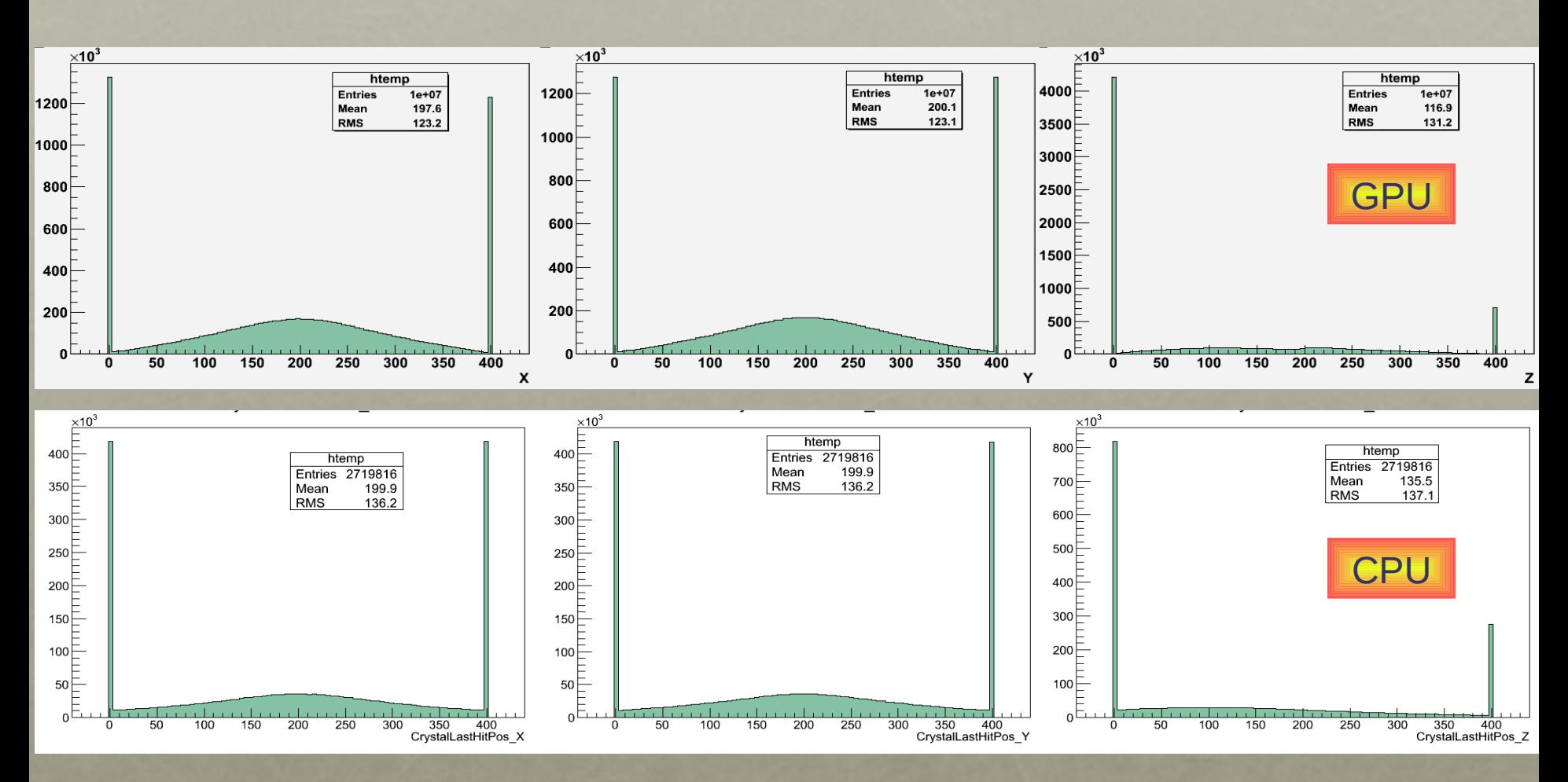

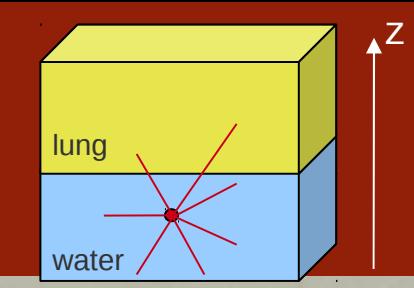

- voxelized phantom : 100x100x100
- voxel size = 4mm
- most  $att$  mat = lung (tracking)
- 5.8eV optical photons
- statistics : 10M
- Isotropic source at (200,200,100)mm
- NO total internal reflection

•  $R_{index}^{water} = 1.2$  and  $R_{index}^{lung} = 1.4$ 

- Anisotropy = 0.6 for both materials
- Different Mie scattering properties
- + loglog interpolation

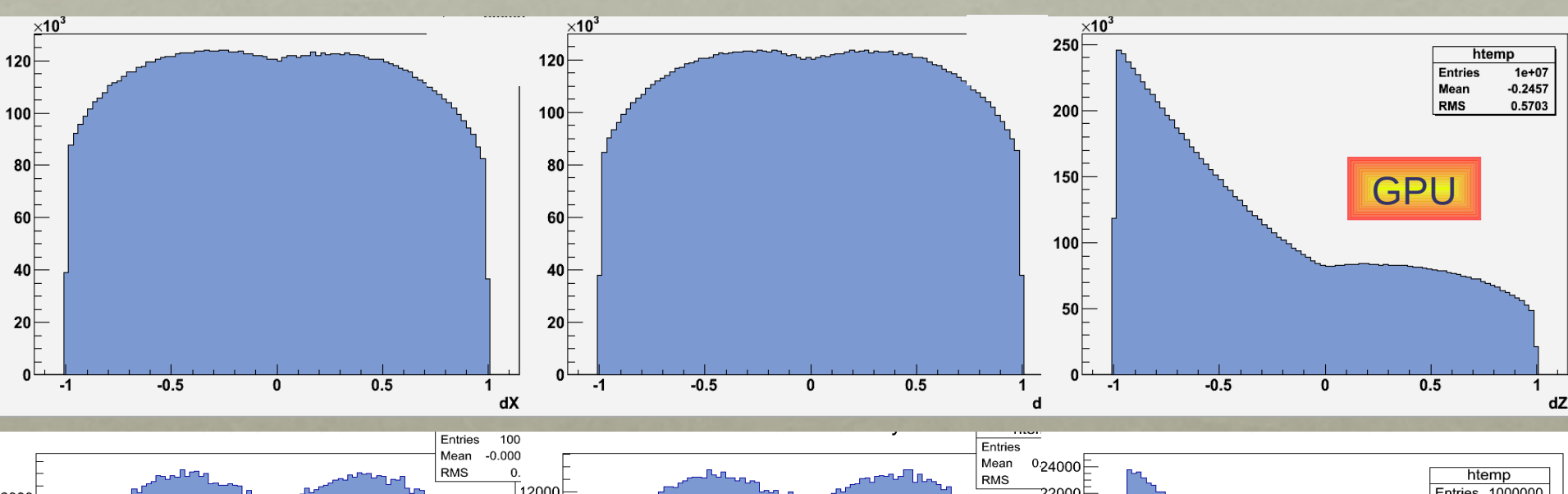

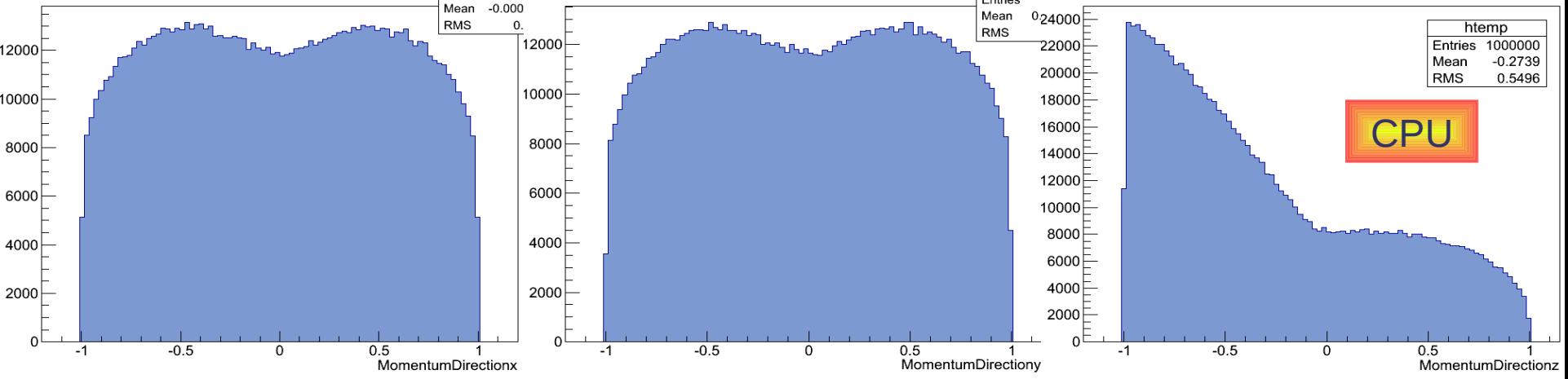

# Conclusion and Next Step

♦ Improvements in the simulation of the Mie scattering process:

- Table of scattering lenghts
- LogLog interpolation

♦ Implementation of the Fresnel Reflectance

♦ Implementation of the Fresnel process : Reflection and Refraction

♦ First attempt for a validation of the GPU code against GATE CPU : *Distributions of the optical photon position and direction show a similar « behavior » between GPU and CPU code but we do not validate yet.*

Main missing piece for a correct validation is the particle tracking.